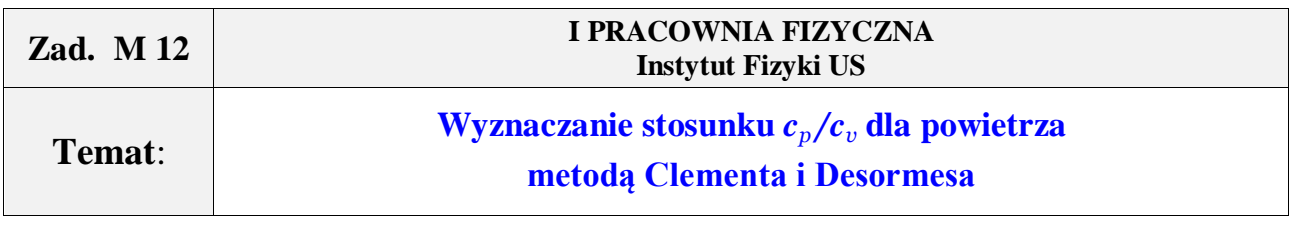

*Cel*: wyznaczenie współczynnika *κ* = *c<sup>p</sup> /c<sup>v</sup>* – stosunku ciepła właściwego powietrza przy stałym ciśnieniu do ciepła właściwego przy stałej objętości metodą Clementa i Desormes'a. Zapoznanie się z przemianami gazów. Wykształcenie u studenta samodzielnego posługiwania się aparaturą pomiarową oraz umiejętności analizy i interpretacji wyników pomiarów.

*Przyrządy*: duża butla szklana (balon) w obudowie, manometr wodny, pompka, rurki z zaworami.

## **1. ZAGADNIENIA**

- 1. Przemiany gazów doskonałych, równanie Clapeyrona, pojęcie stałej gazowej.
- 2. Ciepło właściwe gazów przy stałym ciśnieniu i stałej objętości.
- 3. Interpretacja pojęcia ciepła właściwego gazów na gruncie teorii kinetyczno-molekularnej.
- 4. Zasada ekwipartycji energii. Zależność wielkości *κ* = *c<sup>p</sup> /c<sup>v</sup>* od budowy cząsteczek gazów.
- 5. Metoda Clementa-Desormesa wyznaczania *κ*. Zależność ciśnienia *p* od objętości *V* gazu w metodzie Clementa i Desormesa (cykl przemian gazu).

# **2. OPIS ZAGADNIENIA**

Na podstawie literatury zapoznać się z opisem zjawiska i wyprowadzeniami wzoru (1).

## **3. PRZEBIEG WYKONANIA ĆWICZENIA**

### **A. Układ doświadczalny.**

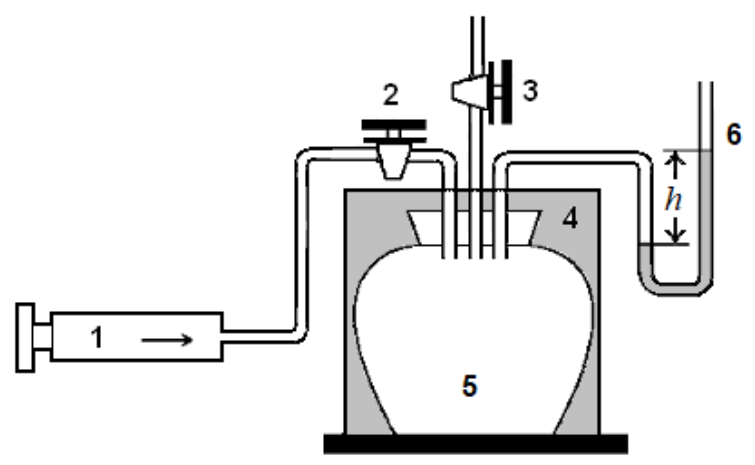

Rys. 1. Schemat układu pomiarowego. 1 – pompka; 2 i 3 – zawory; 5 – zbiornik, duża butla szklana (balon); 4 – obudowa butli; 6 – manometr cieczowy.

### **B. Wykonanie doświadczenia.**

- 1. Przed przystąpieniem do pomiarów należy sprawdzić działanie zaworów i pompki oraz szczelność układu.
- 2. Otworzyć przelot rurki połączonej z pompką poprzez odpowiedni obrót kurka zaworu "2", zamknąć zawór $,3$ ".
- *Uwaga*: Kran otwierać i zamykać trzymając jedną ręką rurkę, drugą przekręcając kran. Po skończonych pomiarach kran zamknąć.
- 3. Za pomocą pompki ręcznej wtłoczyć do zbiornika "5" powietrze zwiększając ciśnienie gazu w balonie. Pompować bardzo powoli, aby nie rozgrzewać gazu!
- 4. Przekręcić kran zaworu "2" w celu odcięcia połączenia z pompką. Odczekać ok. 3 minuty, aby temperatura powietrza w zbiorniku wyrównała się (o czym świadczy ustalenie się poziomów cieczy w obu ramionach manometru).
- 5. Odczytać różnicę poziomów *h* cieczy w manometrze.
- 6. Otworzyć i zamknąć zawór "3" (możliwie jak najkrócej na ok. 2 s) tak aby nastąpiło wyrównanie ciśnienia powietrza w zbiorniku z otoczeniem).
- 7. Odczekać (ok. 3 minuty) do ponownego wyrównania się temperatury gazu z temperaturą otoczenia (słupek cieczy w manometrze przestanie się podnosić). Odczytać różnicę poziomów między słupkami cieczy w manometrze i zapisujemy jako *h*.
- 8. Pomiary według punktów 1 6 powtórzyć co najmniej 10 razy, za każdym razem ustalając inną początkową różnicę ciśnień.
- 9. Oszacować i zapisać niepewności graniczne odczytu wysokości  $\Delta h$  i  $\Delta h'$ .

*Uwaga*: Ze względu na bezwładność cieczy w manometrze, wyrównanie ciśnień pomiędzy butlą a atmosferą następuje nieco wcześniej niż wyrównanie poziomów cieczy w ramionach manometru. Jeżeli zawór zamkniemy nieco za późno (lub za wcześnie) to uzyskamy wartość  $h_2$  nieco mniejszą (nieco większą) niż oczekiwana, a w efekcie zaniżoną (zawyżoną) wartość. Przed przystąpieniem do pomiarów właściwych konieczne jest więc wykonanie kilku pomiarów próbnych, w których zawór planowo otwarty był zbyt długo lub zbyt krótko. Pozwoli to na dobranie odpowiedniego momentu zamknięcia zaworu w trakcie przeprowadzania ćwiczenia.

## **4. OPRACOWANIE WYNIKÓW POMIARÓW**

## **A. Wyznaczenie wartości pomiarowych. Obliczenie niepewności pomiaru.**

1. Dla każdej wyznaczonej pary wartości *h* i *h* obliczyć wartość:

$$
\kappa = \frac{c_p}{c_v} = \frac{h}{h - h'}.\tag{1}
$$

- 2. Obliczyć wartość średnia  $\kappa$  i jej niepewność jako odchylenie standardowe średniej. Wyniki obarczone znacznym błędem systematycznym należy odrzucić.
- 3. Obliczyć niepewność złożoną dla zmierzonych par wartości *h* i *h*. Z wzoru ogólnego

$$
u_{c}(\kappa) = \sqrt{\sum_{j=1}^{2} \left(\frac{\partial \kappa}{\partial x_{j}}\right)^{2} u^{2}(x_{j})}
$$
 (2)

gdzie przez  $x_i$  oznaczyliśmy *h* dla  $j = 1$  oraz *h'* dla  $j = 2$ , lub korzystając ze wzoru dla metody elementarnej\*, dostajemy

$$
u_c(\kappa) = \kappa^2 \frac{h'}{h} \sqrt{\left(\frac{u(h)}{h}\right)^2 + \left(\frac{u(h')}{h'}\right)^2} \ . \tag{3}
$$

- 4. Obliczyć niepewność rozszerzoną przyjmując współczynnik rozszerzenia jako wartość współczynników rozkładu *t*-Studenta dla prawdopodieństwa objęcia (poziomie ufności)  $1 - \alpha = 0.90$ .
- 5. Wyznaczyć liczbę stopni swobody *i* dla badanego w zbiorniku gazu korzystając z zależności:

$$
i = \frac{2}{\kappa - 1}, \qquad \left(\kappa = \frac{c_p}{c_v} = \frac{i + 2}{i}\right). \tag{4}
$$

6. Wykonać wykres zależności  $h' = f(h)$ . Z (1) mamy

$$
h' = Ah \quad \text{gdzie} \quad A = 1 - \frac{1}{\kappa}.\tag{5}
$$

7. Wyznaczyć wartość *κ* na podstawie wartości *A* (współczynnik kierunkowy prostej)

$$
\kappa = \frac{1}{1 - A}.\tag{6}
$$

Niepewność pomiaru dla wartości średniej  $\kappa$  możemy obliczyć jako

$$
u(\overline{\kappa}) = \frac{1}{\left(1 - A\right)^2} S_A,\tag{7}
$$

gdzie *S<sup>A</sup>* odchylenie standardowe współczynnika kierunkowego *A*.

### **B. Zestawić wyniki i niepewności pomiaru.**

### **5. Dokonać dyskusji wyników, zapisać wnioski i uwagi dotyczące doświadczenia.**

- 1. Zinterpretować otrzymane wyniki, porównać uzyskane wartości z (1) i na podstawie (5), z danymi tablicowymi i teoretycznymi.
- 2. Przeanalizować źródła ewentualnych rozbieżności.
- 3. Uzasadnić, dlaczego powietrze można traktować jako modelowy gaz dwuatomowy.
- 4. Zapisać wnioski i uwagi dotyczące przebiegu i realizacji doświadczenia.

## **6. LITERATURA**

- 1. *Wyznaczanie stosunku ciepła właściwego przy stałym ciśnieniu do ciepła właściwego przy stałej objętości metodą Clementa i Desormes'a.* Zadanie doświadczalne XXXI olimpiady fizycznej st. wstępny: [http://www.olimpiada.fizyka.szc.pl/pdf/31OF1D2\\_roz757.pdf](http://www.olimpiada.fizyka.szc.pl/pdf/31OF1D2_roz757.pdf) (dostęp – kwiecień 2017).
- 2. A. Magiera (red.): I *Pracownia fizyczna*. Wyd. IV, IF UJ 2014, s. 96 102, <http://www.1pf.if.uj.edu.pl/documents/5046939/5227638/skrypt.pdf> (dostęp kwiecień 2017)
- 3. Szydłowski H.: *Pracownia fizyczna*. Wyd. IX (lub inne), PWN, Warszawa 1999, p. 22.4.
- 4. Zawadzki A., Hofmokl H.: *Laboratorium fizyczne*. Wyd. II (lub inne), PWN, Warszawa 1964, p. 3.12.

**\*** Złożoną niepewność standardową *u*<sup>c</sup> () można obliczyć też z zalecanego przez *Przewodnik GUM* wzoru, który wykorzystuje różnice skończone w miejsce formuły z pochodną, co umożliwia jego stosowanie bez znajomości rachunku różniczkowego zastępując w równaniu (2)  $(\partial \kappa / \partial x_j) u(x_j)$  przez

$$
Z_j = \frac{1}{2} \Big[ f(x_1, \ldots, x_j + u(x_j), \ldots, x_N) - f(x_1, \ldots, x_j - u(x_j), \ldots, x_N) \Big],
$$

gdzie zależność funkcyjna jest w naszym przypadku postaci  $f(x_1, x_2) \equiv f(h, h') = h/(h - h').$ To znaczy, że wartość  $u_j(\kappa) \equiv (\partial \kappa/\partial x_j) u(x_j) - \text{udzialy niepewności})$  wyznacza się obliczając zmianę spowodowaną zmianą *x<sup>j</sup>* o + *u*(*x<sup>j</sup>* ) i o – *u*(*x<sup>j</sup>* ). Jako wartość *u<sup>j</sup>* () przyjmuje się │*Zj*│(jako wartość odpowied-

niego współczynnika wrażliwości przyjmuje się  $Z_j/u(x_j)$ ), wówczas  $u_c^2(\kappa) = \sum_{j=1}^N$  $u_c^2(\kappa) = \sum_{j=1} Z_j^2$  $\sum_{c}^{2}$  (**k**) =  $\sum_{i}^{2} Z_{i}^{2}$ .

### **Porównywanie wyników**

Chcąc porównać otrzymane wyniki z wynikiem tablicowym *x* T , korzystamy z przedziałowego *kryterium zgodności wyników pomiarów*, czyli sprawdzamy czy dla naszych wyników spełniona jest nierówność:

$$
\left|\overline{x} - x^{\mathrm{T}}\right| \leq u(\overline{x}) + u(x^{\mathrm{T}}).
$$

Jeżeli powyższa nierówność nie zachodzi, należy zastąpić niepewność *u* przez *niepewność rozszerzoną U*. Jeśli i wówczas ta nierówność nie jest spełniona to znaczy, że wyniki nie są zgodne.